### Geant4 Electromagnetic Physics

Training course "Monte Carlo simulation for Micro- and Nanodosimetry" Karlsruhe, 25-26 October 2011

Vladimir Ivanchenko, CERN Michel Maire, IN2P3 Sebastien Incerti, IN2P3 On behalf of Geant4 electromagnetic working groups

# **Outline**

### **Electromagnetic (EM) physics overview**

- **Introduction**
- Structure of Geant4 EM sub-packages
- Processes and models
- **How to invoke EM physics in Geant4?** 
	- **EM Physics lists**
	- How to extract physics?
- **Details for selected standard models** 
	- **Ionisation**
	- **Multiple scattering**
- Geant4 cuts
- $\blacksquare$  How to find help?

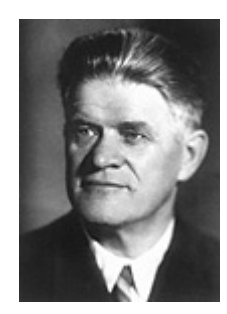

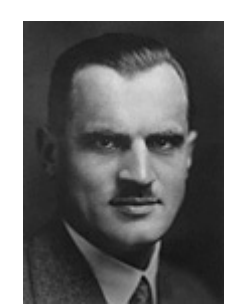

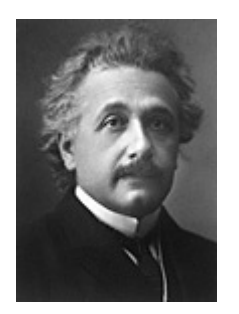

# Electromagnetic (EM) physics overview

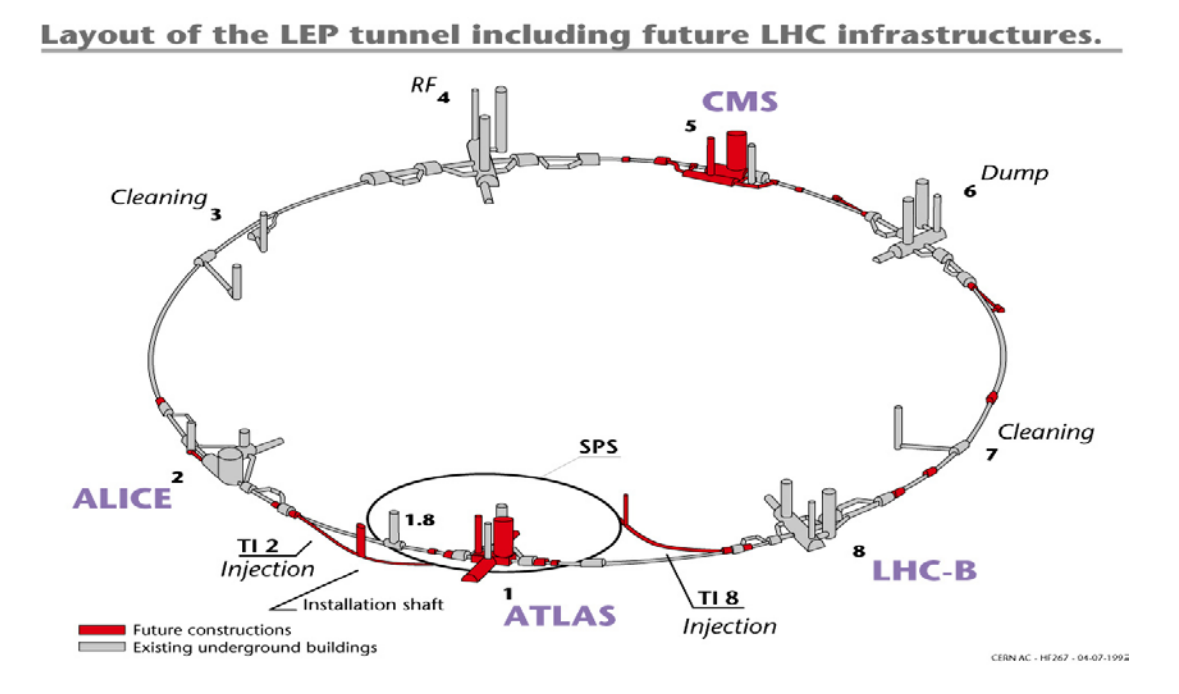

# Gamma and electron transport

#### Photon processes

- γ conversion into e+e- pair
- Compton scattering
- Photoelectric effect
- **Rayleigh scattering**
- Gamma-nuclear interaction in hadronic sub-package CHIPS
- Electron and positron processes
	- Ionization
	- **Coulomb scattering**
	- Bremsstrahlung
	- Nuclear interaction in hadronic subpackage CHIPS
	- Positron annihilation
- Suitable for HEP & many other Geant4 applications with electron and gamma beams

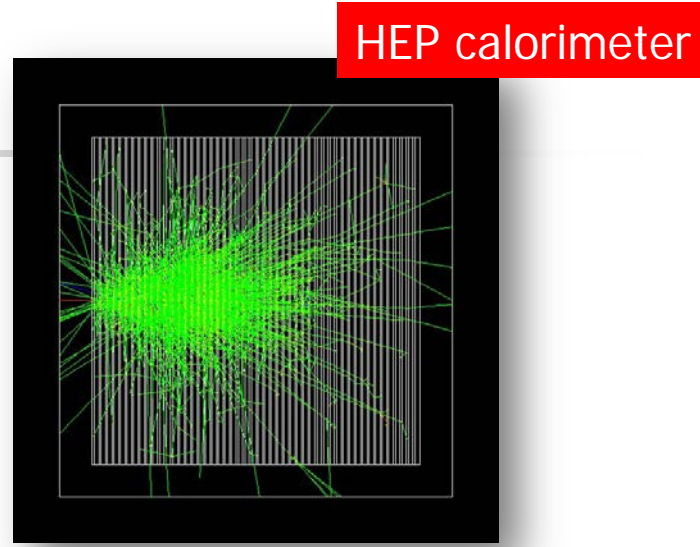

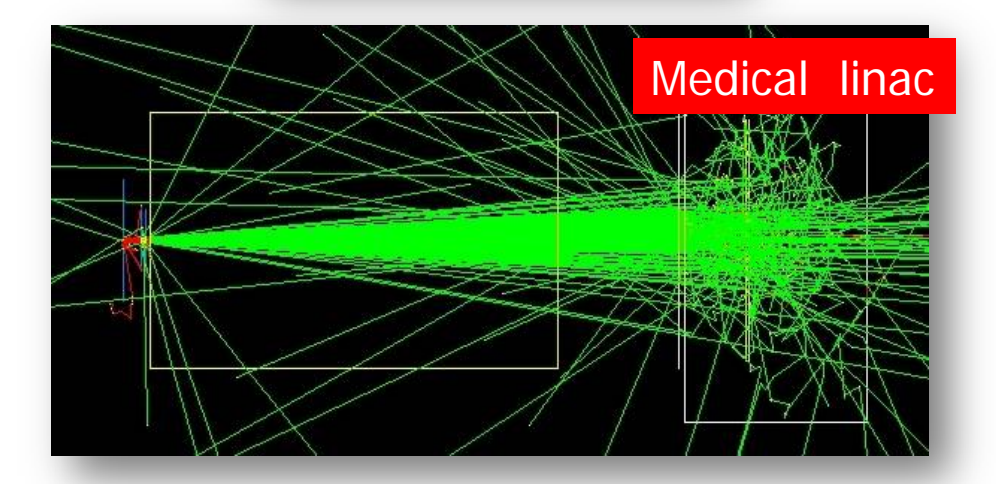

Located in \$G4INSTALL/sources/processes/electromagnetic

## Geant4 EM packages

- **Standard** 
	- γ, e up to 100 TeV
	- hadrons up to 100 TeV
	- ions up to 100 TeV
- Muons
	- up to 1 PeV
	- energy loss propagator
- **N**-rays
	- X-ray and optical photon production processes
- **High-energy** 
	- processes at high energy (E>10GeV)
	- physics for exotic particles
- **Polarisation** 
	- simulation of polarized beams
- **Optical** 
	- optical photon interactions

#### **Low-energy**

- Livermore library  $\gamma$ , e- from 250 eV up to 1 GeV
- Livermore library based polarized processes
- **PENELOPE code rewrite** ,  $\gamma$ , e-, e+ from 250 eV up to 1 GeV (2001 version & 2008 version in 9.5)
- **hadrons and ions up to 1 GeV**
- atomic de-excitation (fluorescence + Auger)
- DNA
	- microdosimetry models for radiobiology (Geant4- DNA project) from 0.025 eV to 10 MeV
- Adjoint
	- New sub-library for reverse Monte Carlo simulation from the detector of interest back to source of radiation
- Utils : general EM interfaces

# Software design

- Since Geant4 9.3beta (June, 2009) the design is uniform for all EM packages
	- Allowing a coherent approach for high-energy and low-energy applications
- **A physical interaction or process is described by a process class** 
	- Naming scheme : « G4ProcessName »
	- **For example: G4Compton for photon Compton scattering**
	- Assigned to Geant4 particle types
	- Inherit from G4VEmProcess base class
- **A** physical process can be simulated according to several models, each model being described by a model class
	- Naming scheme : « G4ModelNameProcessNameModel »
	- For example: G4LivermoreComptonModel
	- Models can be assigned to certain energy ranges and G4Regions
	- **Inherit from G4VEmModel base class**
- **Model classes provide the computation of** 
	- Cross section and stopping power
	- Sample selection of atom in compound
	- Final state (kinematics, production of secondaries…)

# How to invoke EM Physics **IL** in Geant4?

## Physics lists

- **A Physics list is the mandatory user class making the general interface** between the physics the user needs and the Geant4 kernel
	- It should include the list of particles
	- **The G4ProcessManager of each particle maintains a list of processes**
- Geant4 provides several configurations of EM physics lists called constructors (G4VPhysicsConstructor) in the physics\_list library of Geant4
- **These constructors can be included into a modular Physics list in a user** application (G4VModularPhysicsList)

## EM Physics List constructors for High Energy Physics

#### Used by Geant4 validation suites

- Are robust due to intensive tests by Geant4 team
- well known precision and limitations
- **May be used in any application domain**

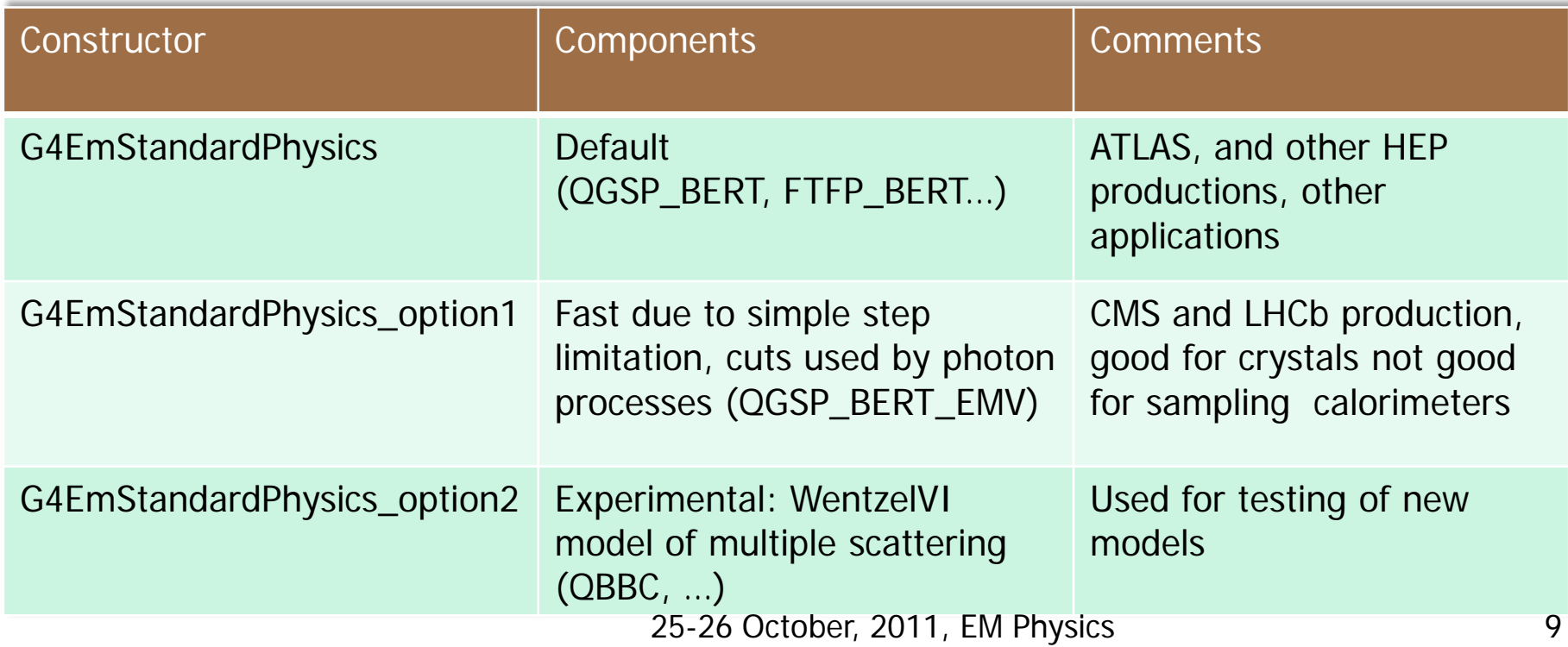

# Combined EM Physics List constructors

- For today focus more to precision than to maximum simulation speed
- Ion stopping model based on the ICRU'73 data
- **Strong step limitation from ionisation and multiple scattering per particle type**
- **Recommended for hadron/ion therapy, space applications**

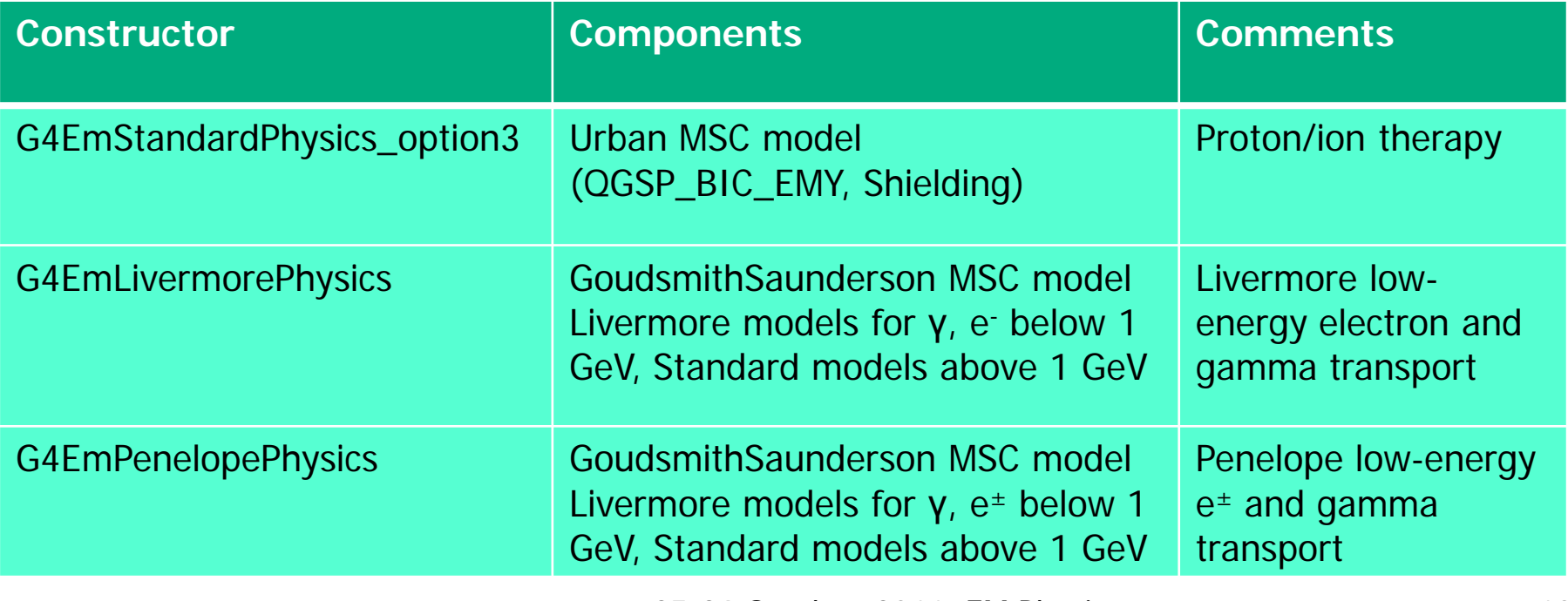

### User interfaces and helper classes

- G4EmCalculator easy access to cross<br>sections and stopping powers (TestEm0)
- G4EmProcessOptions  $c++$  interface to EM options alternative to UI commands
- G4EmSaturation Birks effect
- G4ElectronIonPair sampling of ionisation clusters in gaseous or silicon detectors
- G4EmConfigurator add models per energy range and geometry region

Specialized models per G4Region: example of DNA physics

- Standard EM physics constructor as a base
- G4EmConfigurator is used to add DNA models
- **DNA** models are enabled only in the small G4Region for energy below 10 MeV CPU performance optimisation

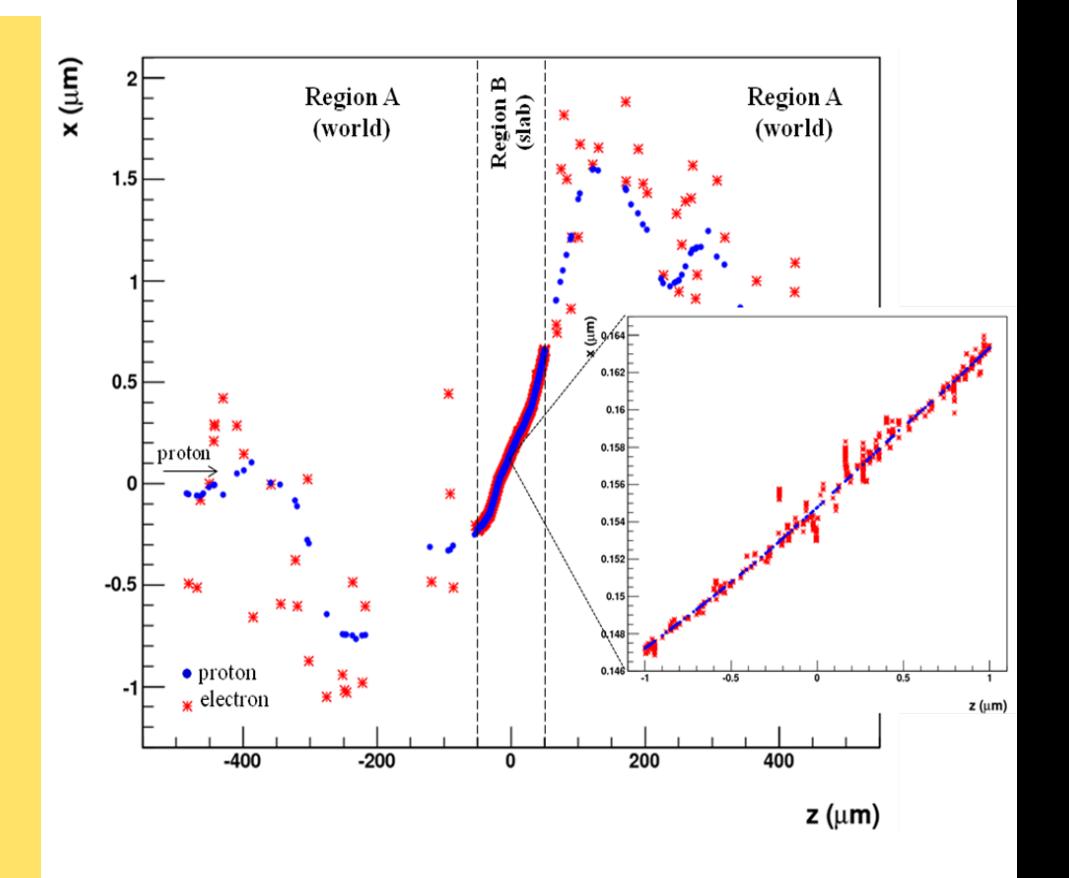

### Example: G4EmStandard Physics

**G4ProcessManager\* pmanager**

Only PostStep

**if ( particleName == "gamma" ) { pmanager->AddDiscreteProcess(new G4PhotoElectricEffect); pmanager->AddDiscreteProcess(new G4ComptonScattering); pmanager->AddDiscreteProcess(new G4GammaConversion);** 

**AlongStep**

3 stages

**} else if ( particleName == "e+" ) { pmanager->AddProcess(new G4eMultipleScattering, -1, 1, 1);** pmanager->AddProcess(new G4eIonisation, -1, 2, 2);  **pmanager->AddProcess(new G4eBremsstrahlung, -1, 3, 3); pmanager->AddProcess(new G4eplusAnnihilation, 0, -1, 4); AtRest PostStep**

**Numbers are process order** 

G4Transportation is the 1<sup>st</sup> (order = 0) for AlongStep and PostStep

 $\blacksquare$  .  $\blacksquare$  = 1" means that the process is not active

# Atomic de-excitation effects

- **Atomic de-excitation initiated by other EM processes** 
	- Examples: photo-electric effect, ionisation by e- and ions (eg. PIXE)
	- Leave the atom in an excited state
- **EADL** data contain transition probabilities
	- radiative: fluorescence
	- non-radiative:
		- Auger e-: inital and final vacancies in different sub-shells
		- Coster-Kronig e-: identical sub-shells
- **Atomic de-excitation simulation is now compatible with both** Standard & LowE EM categories

# Including atomic effects

- How to use fluorescence in Livermore & Penelope Physics ?
	- Fluorescence is automatically activated for gamma photo electric effect.
- **How to include fluorescence, Auger emission in Standard EM** (options 2 & 3 in 9.4) ?

 Some UI commands are available (no more code edition necessary !) /run/initialize /process/em/fluo true /process/em/auger true /process/em/pixe true

 From the next release these commands will be universal for all reference Physics Lists

# How to extract Physics ?

- **Possible to retrieve Physics quantities using a G4EmCalculator object**
- **Physics List should be initialized**
- **Example for retrieving the total cross section of a process with name procName,** for particle and material matName

```
#include "G4EmCalculator.hh" 
... 
G4EmCalculator emCalculator; 
G4Material* material = 
   G4NistManager::Instance()->FindOrBuildMaterial(matName);
G4double density = material->GetDensity(); 
G4double massSigma = emCalculator.ComputeCrossSectionPerVolume
    (energy,particle,procName,material)/density; 
G4cout << G4BestUnit(massSigma, "Surface/Mass") << G4endl;
```
A good example: \$G4INSTALL/examples/extended/electromagnetic/TestEm14. Look in particular at the RunAction.cc class

# Details of selected standard models: Ionisation

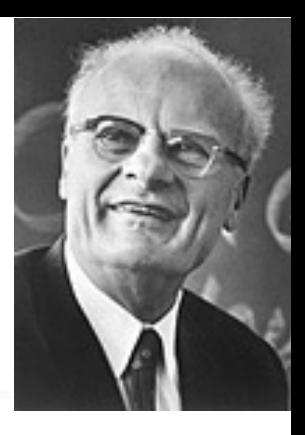

# Hadron and ion ionisation

#### **Bethe-Bloch formula with corrections used for E>2 MeV**

$$
-\frac{dE}{dx} = 4\pi N_e r_0^2 \frac{z^2}{\beta^2} \left( \ln \frac{2m_e c^2 \beta^2 \gamma^2}{I} - \frac{\beta^2}{2} \left( 1 - \frac{T_c}{T_{\text{max}}} \right) - \frac{C}{Z} + \frac{G - \delta - F}{2} + zL_1 + z^2 L_2 \right)
$$

- **C – shell correction**
- **G – Mott correction**
- **δ – density correction**
- **F – finite size correction**
- **L1- Barkas correction**
- **L2- Bloch correction**
- **Nuclear stopping**
- **Ion effective charge**
- **Bragg peak parameterizations for**  $^{0.4}$ 
	- **ICRU'49 and NIST databases**

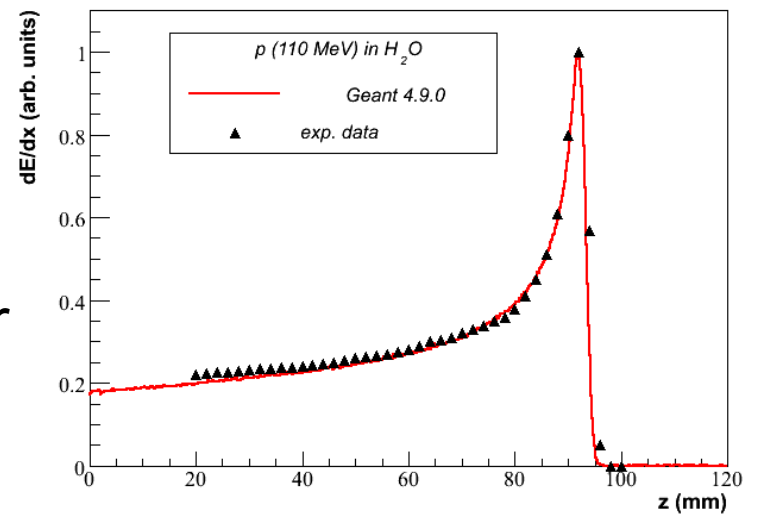

# Simulation of a step of a charged particle

- The Bethe-Bloch formula (or low-energy parameterision) provides value of mean energy loss
- values of mean dE/dx, range and cross section of  $\delta$ -electron production are pre-computed at initialisation stage of Geant4 and stored in G4PhysicsTables
- **Spline interpolation method is used in the run time for fast** interpolation at each simulation step to get mean energy loss
- **Sampling of energy loss fluctuation is performed** 
	- The interface to a fluctuation model G4VEmFluctuationModel
- The cross section of  $\delta$ -electron production is used to sample production above the threshold  $T_{cut}$  PostStep
- **If de-excitation is active then fluorescence and Auger electron** production is sampled AlongStep

# Geant4 models of energy loss fluctuations

- Urban model based on a simple model of particle-atom interaction
	- **Atoms are assumed to have only**  two energy levels  $E_1$  and  $E_2$
	- **Particle-atom interaction can be:**
		- **an excitation of the atom with**  energy loss  $E = E_1 - E_2$
		- **an ionization with energy loss distribution g(E)~1/E2**
- PAI model uses photo absorption cross section data
	- **Energy transfers are sampled with production of secondary e- or γ**
	- **Very slow model, should be applied for sensitive region of detector**

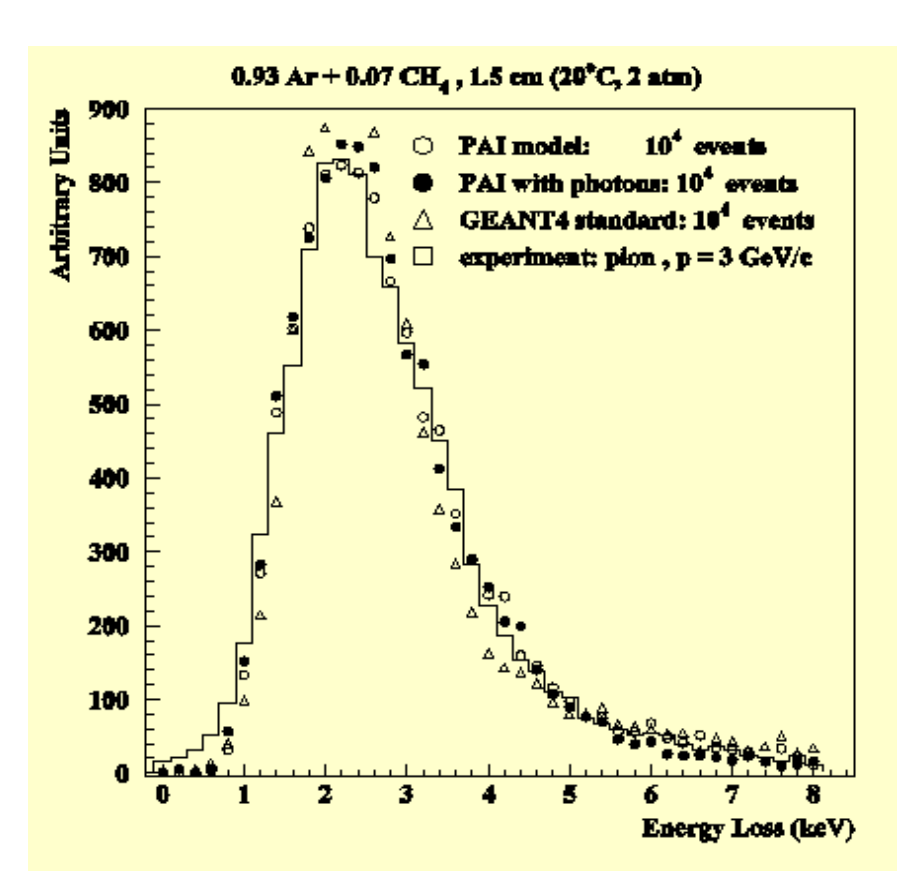

# Step limitation by ionization processes

- To guarantee precision of computation step should be limited
- Step limit S is defined by stepping function
- It takes into account particle range R and two parameters k and ρ:

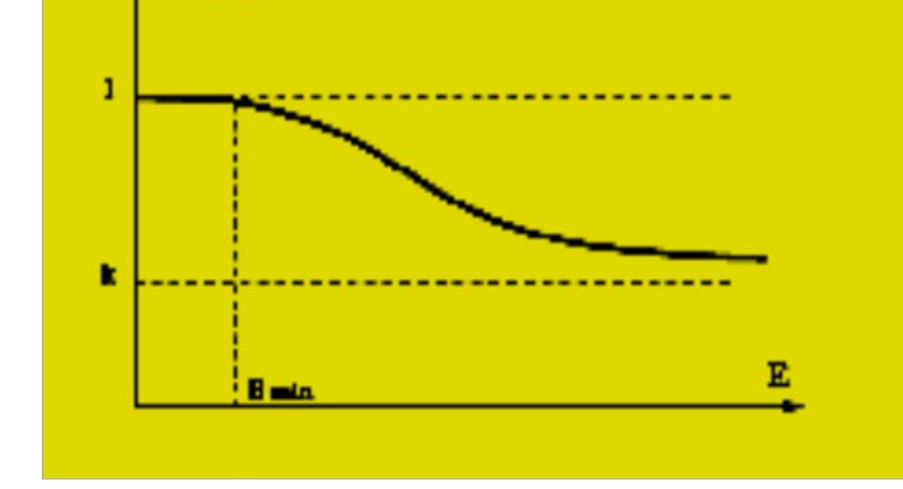

$$
S/R = k + \rho/R \cdot (1-k) \cdot (2 - \rho/R)
$$

/process/eLoss/StepFunction 0.1 50 um

Details of selected standard models: Multiple scattering

### Multiple Coulomb Scattering (MSC)

- Charged particles traversing a finite thickness of matter suffer elastic Coulomb scattering
- **The cumulative effect of** these small angle scatterings is a net deflection from the original particle direction
- **MSC** implementation determine accuracy and CPU performance of simulation

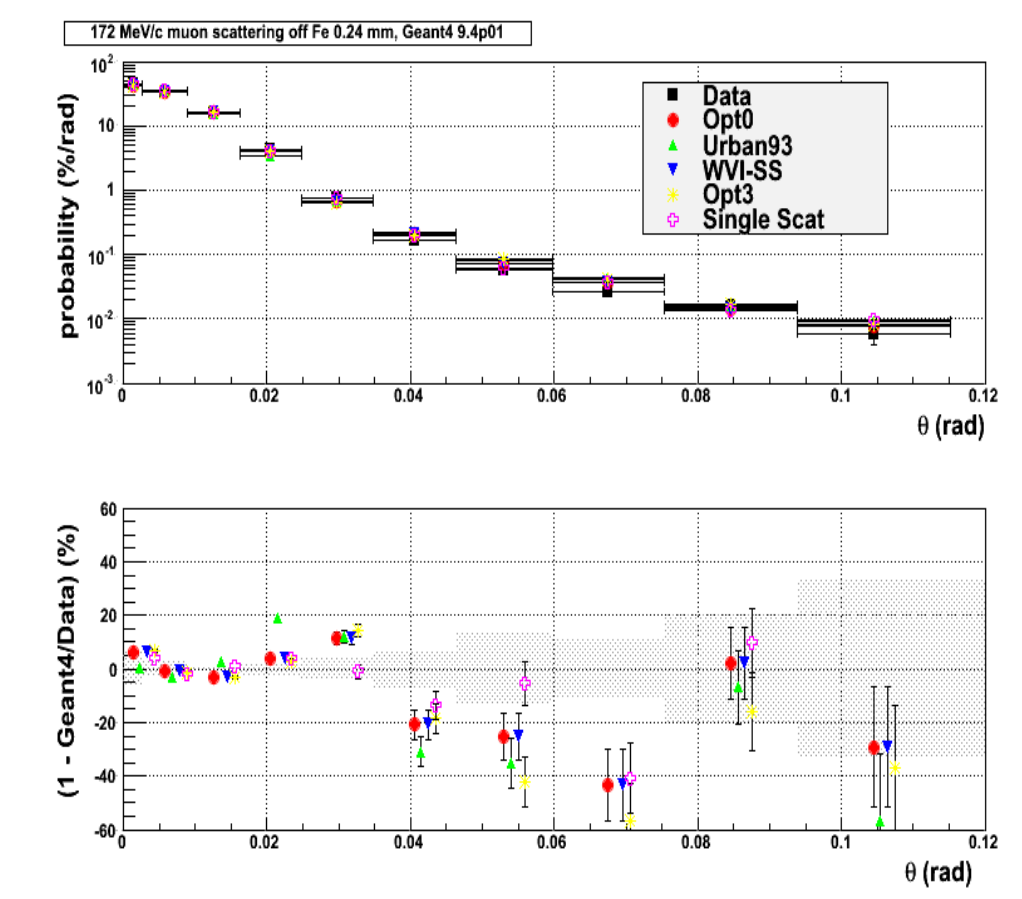

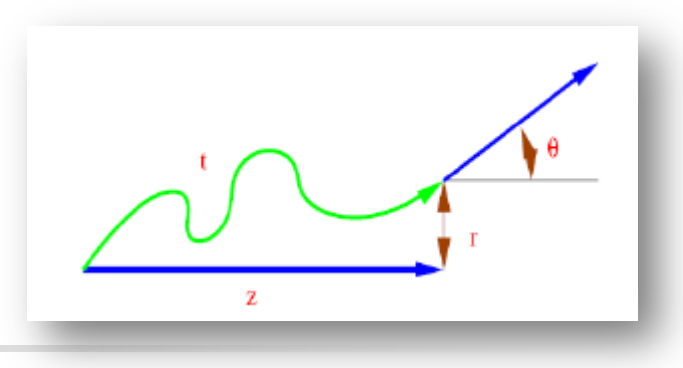

# MSC algorithm

- **Legend** 
	- True path length : t
	- **Longitudinal or geometrical displacement : z**
	- Lateral displacement : r
	- Angular deflection :  $(\theta, \phi)$
- **The algorithm performs several steps for the simulation of MSC which** are essentially the same for many « condensed » simulations
	- $\blacksquare$  The physics processes and the geometry select the step length; MSC performs the  $t \leftrightarrow z$  transformation only
	- The transport along the initial direction is not MSC's business
	- Sampling of scattering angle  $(θ, φ)$
	- Computing of lateral displacement and relocation of particle

## MSC models

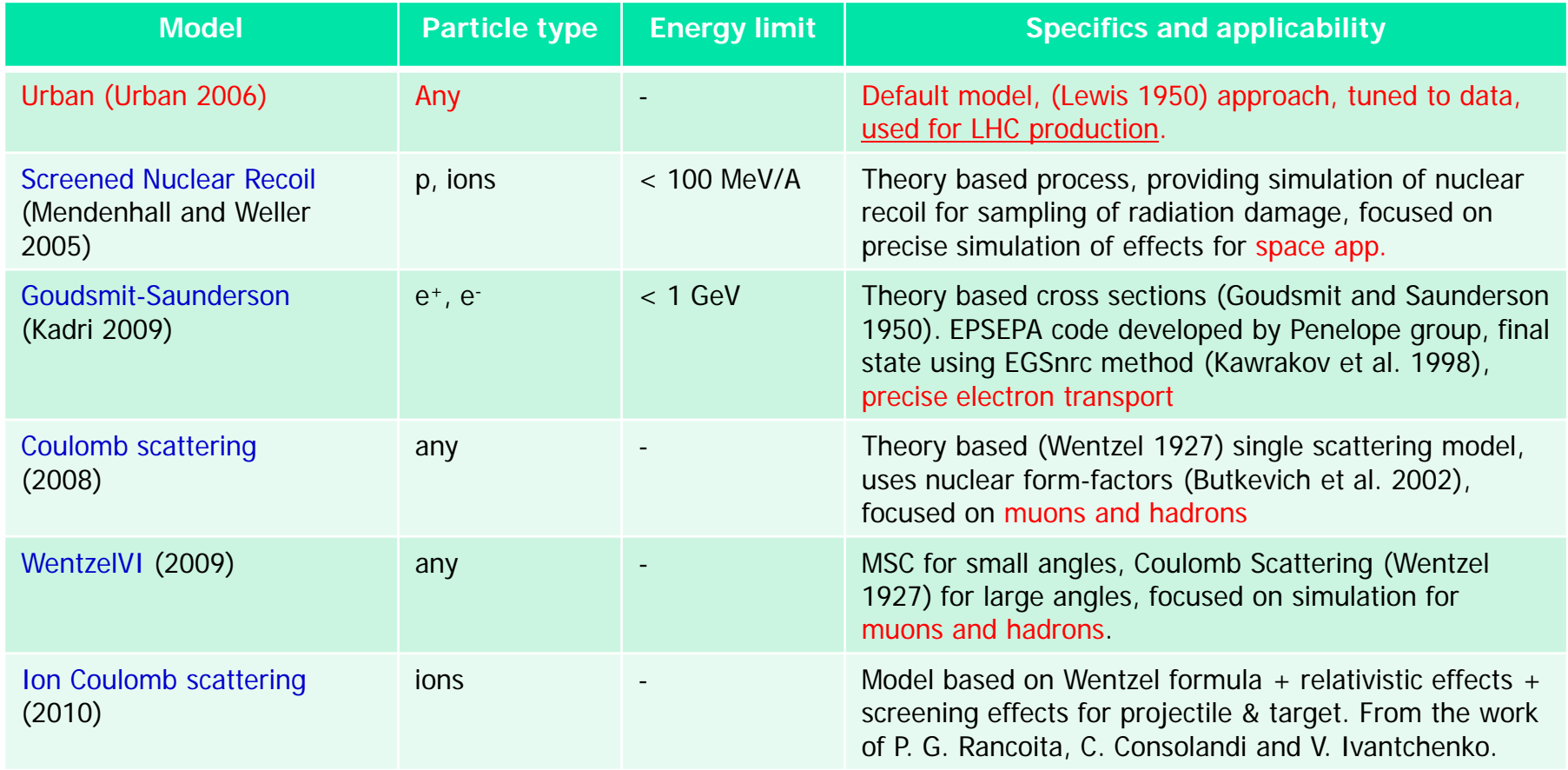

## MSC classes

- Processes per particle type are available
	- G4eMultipleScattering for e+/e-
	- G4MuMultipleScattering for  $\mu$ +/ $\mu$ -
	- G4hMultipleScattering for hadrons and ions
- L. Urban models
	- G4UrbanMscModel93 used by default in G4eMultipleScattering
	- G4UrbanMscModel90 : used for muons in G4MuMultipleScattering, and for hadrons & ions in G4hMultipleScattering
- **Alternative single and multiple scattering models are available to** users
	- see extended examples...

Step limitation for charged particle transport

- Step of a charged particle may be limited by several Geant4 processes:
	- **Ionisation discussed in previous slide**
	- Multiple scattering strong step limitation new geometry boundary
	- Delta-electron production and bremsstrahlung<br>– cut dependent
	- **User defined step limit**
- Simulation results strongly depend on step limit method

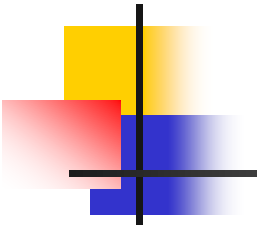

## **GEANT4 CUTS**

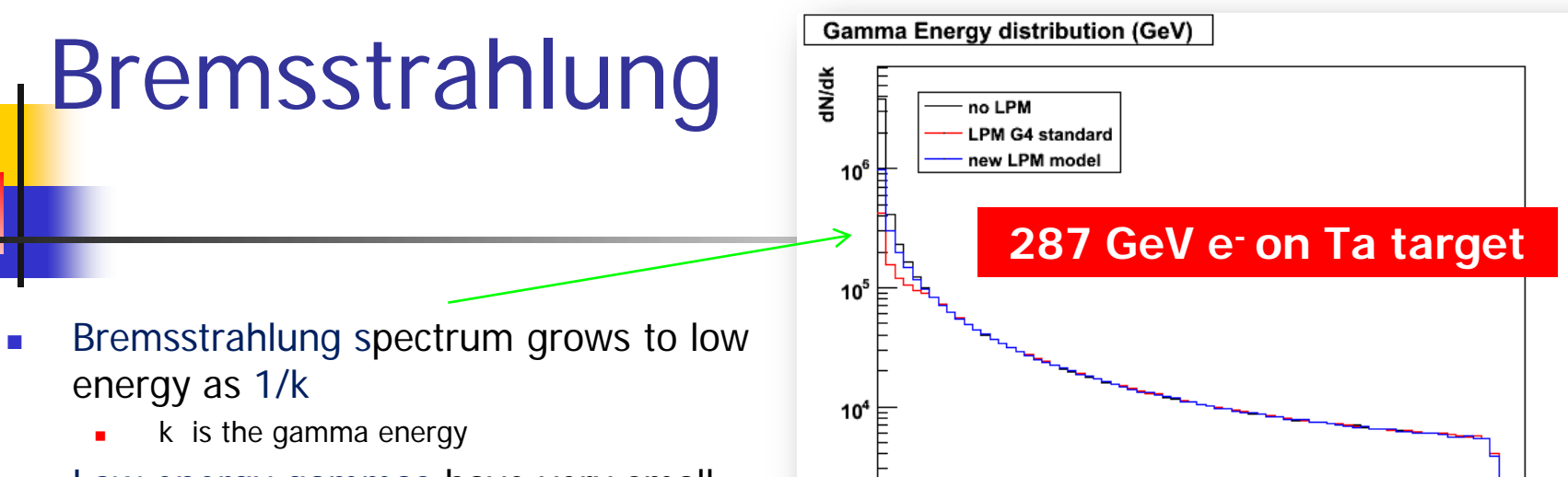

- Low energy gammas have very small absorption length
- **Simulation of all low-energy gammas** is non-effective
- **Cuts/production threshold are used in** all Monte Carlo codes
- Gamma emission below production threshold is taken into account as a continuous energy loss
- **Similar approach is used for the** ionisation process where spectrum of δ-electrons is proportional to  $1/T<sup>2</sup>$

27. Passage of particles through matter 22

100

50

n

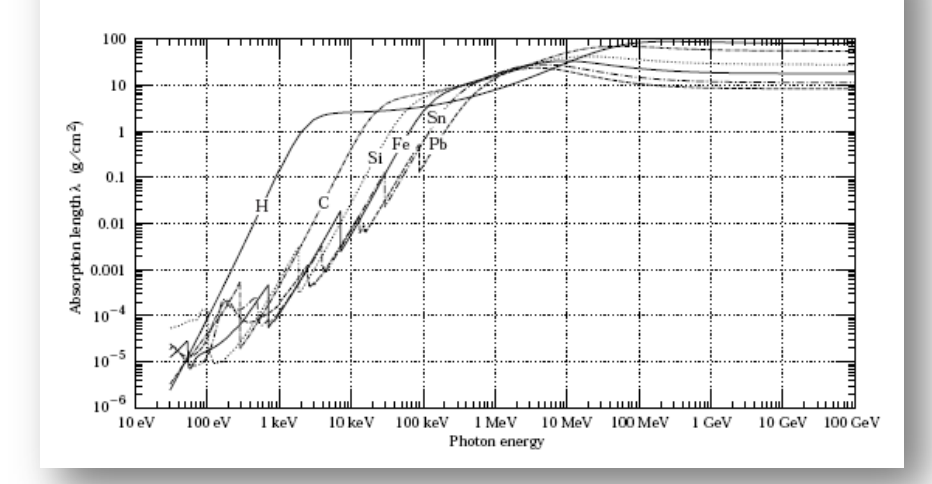

150

200

250

300 k / GeV

## Cut and production thresholds for energy loss processes

- User defines cut in range expressed in units of length
- Using this range Geant4 kernel compute production threshold  $T_{cut}$  for each material during initialization
- For a typical process (G4hIonisation, G4eIonisation, ...), the production threshold  $T_{\text{cut}}$ subdivides the continuous and discrete parts of energy loss:<br>  $\frac{dE(E, T_{cut})}{dx} = n_{at} \int_{a}^{T_{cut}} T \frac{d\sigma(Z, E, T)}{dT} dT$ 
	- Mean rate of energy lost due to soft energy transfers
	- Total XS for discrete  $\delta$ -electron production above  $T_{cut}$

$$
\frac{dE(E, T_{cut})}{dx} = n_{at} \int_{0}^{T_{cut}} T \frac{d\sigma(Z, E, T)}{dT} dT
$$

$$
\sigma(Z, E, T_{cut}) = \int_{T_{cut}}^{T_{max}} \frac{d\sigma(Z, E, T)}{dT} dT
$$

- **At each step energy deposition is sampled by a fluctuation model using the computed** mean energy loss
- **Depectionally, energy loss may be modified :** 
	- for the generation of extra δ-electrons under the threshold when the track is in the vicinity of a geometrical boundary (sub-cutoff)
	- for the sampling of fluorescence and Auger–electrons emission
- 4-momentum balance is provided in all cases

### Effect of production thresholds

500 MeV incident protons on EM Pb/LAr calorimeter

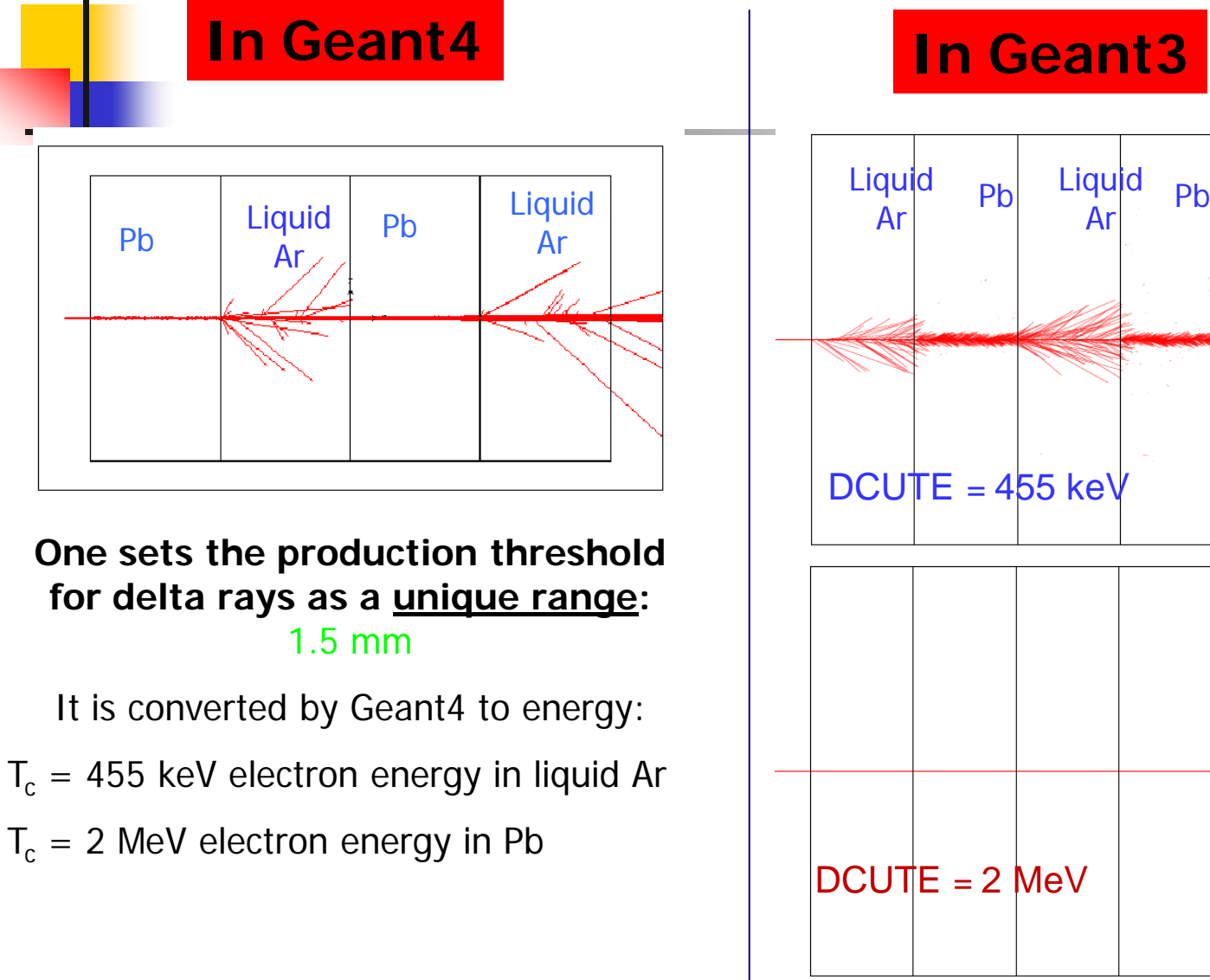

one has to set the cut for deltarays (DCUTE) as an energy threshold

either to the Liquid Argon value, thus producing many small unnecessary δrays in Pb,

or to the Pb value, thus killing the  $δ$ -rays production everywhere

# What particles have cuts?

### ■ Since Geant4 9.3 cuts are defined for

- Gamma
- Electron
- Positron
- **Proton**

■ Cut for proton is used for all hadrons and ions by elastic scattering processes

# Which processes use cuts?

#### It is not mandatory to use cuts

- Energy thresholds for gamma are used in Bremsstrahlung
- Energy thresholds for electrons are used in ionisation and e+epair production processes
- **Energy threshold for positrons is used in the**  $e+e-$  **pair** production process
- **Energy thresholds for gamma and electrons are used optionally** ("ApplyCuts" options) in all discrete processes
	- **Photoelectric effect, Compton, gamma conversion**
- **Energy threshold for protons are used in processes of elastic** scattering for hadrons and ions defining the threshold for kinetic energy of nuclear recoil

# **Comments**

- **Range cut approach was established for simulation of energy** deposition inside solid or liquid media
	- **Sampling and crystal calorimeters**
	- **Silicon tracking**
- **For specific user application, it may be revised, for example, by** defining different cuts in range for electron and gamma
	- Gaseous detectors
	- Muon system
- **Tracking cuts may be also used (saving some CPU) for** simulation of penetration via shielding or for simulation in nonsensitive part of the apparatus
	- **Astrophysics applications**
- Do we need cuts for nano-dosimetry?

## How to define cut?

- Using UI interface to geant4 kernel:
	- /run/setCut 0.1 mm
	- /run/setCutForAGivenParticle e- 10 um
- **Implementing virtual method SetCuts() of** G4VUserPhysicsList
- In Geant4 examples several different implementations of cut definition in user code are shown
	- **Including user defined UI commands**
	- \$G4INSTALL/examples/extended/electromagnetic

# Cuts per G4Region

- **Uniform cut in range providing balanced** simulation of particle transport in media with different density
- **Requirements for precision in different** part of complex geometry may be very different
	- **Micron precision in tracking devices millimeter** precision in calorimeters
	- **Unique value of the cut in range may be not** effective and not practical

# How to find help?

# List of Main Geant4 Documents and Tools

- **User Documents** 
	- **Application Developers' Guide**
	- **Installation Guide**
	- **Toolkit Developer Guide**
	- **Examples**
	- **Physics Reference Manual**
- **User Aids** 
	- **Linux Crossed Reference (LXR) source code browser**
	- **HyperNews User Forum**
	- **Bug report system**

# **Suggestions**

- The list of available EM processes and models is maintained by EM working groups in EM web pages
	- [http://cern.ch/geant4/collaboration/working\\_groups/electromagnetic/index.shtml](http://cern.ch/geant4/collaboration/working_groups/electromagnetic/index.shtml)
- Geant4 extended and advanced examples show how to use EM processes and models
	- **In \$G4INSTALL/examples**
- Visit Geant4 HyperNews forum "electromagnetic processes" for discussion
- Use Geant4 bug report system for problems
- **User feedback is always welcome**

## Validation repository

 $\begin{array}{c}\n3 \\
2.5 \\
2.5 \\
2.5 \\
1.5 \\
1.5 \\
1.5 \\
1.5\n\end{array}$  A web-based  $10^{-2}$ verification tool has been developed for easy comparison of EM physics results obtained with different Geant4 version, and with measurement[s](http://www-zeuthen.desy.de/geant4/web/)

aN/dlog k

 $4.5$ 

4E

 $3.5\square$ 

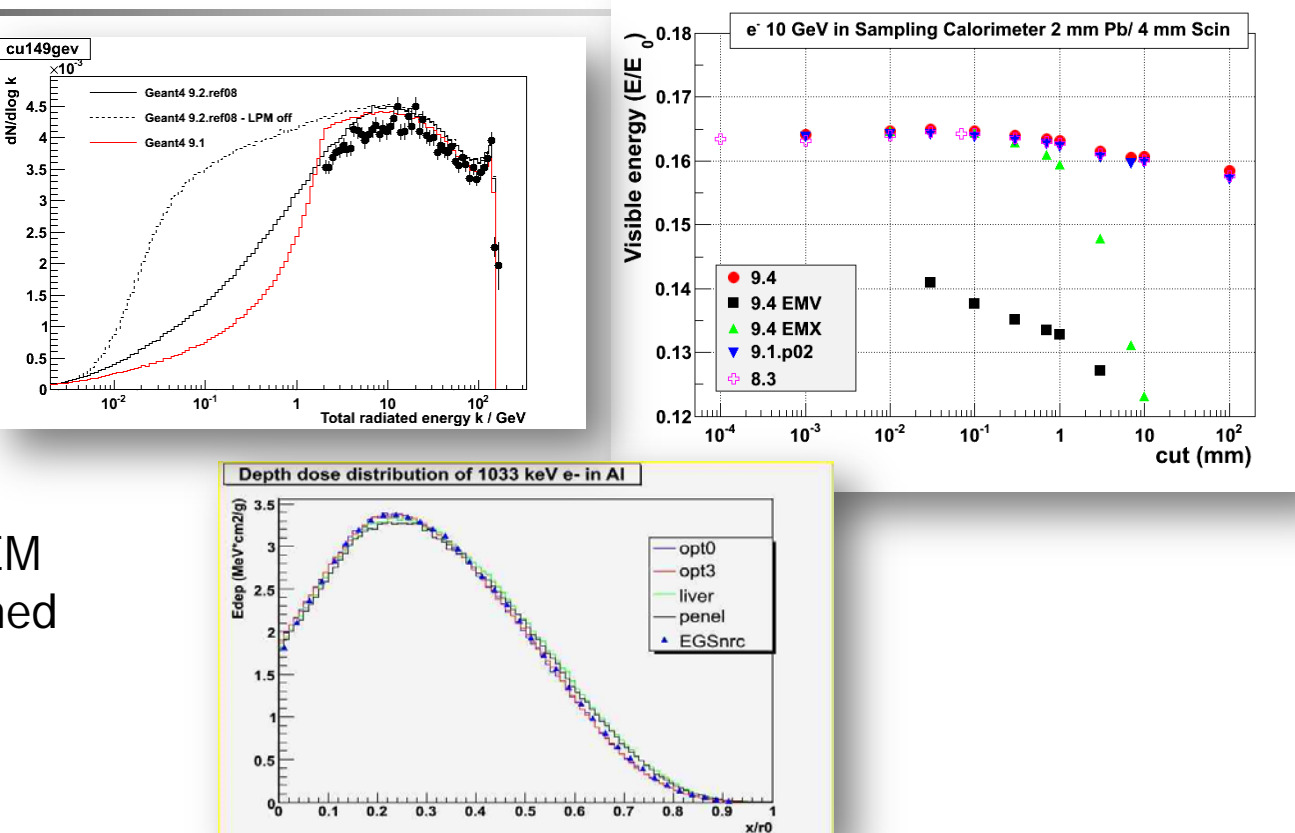

<http://www-zeuthen.desy.de/geant4/web/>

## To learn more:

### \$G4INSTALL/examples/extended/electromagnetic

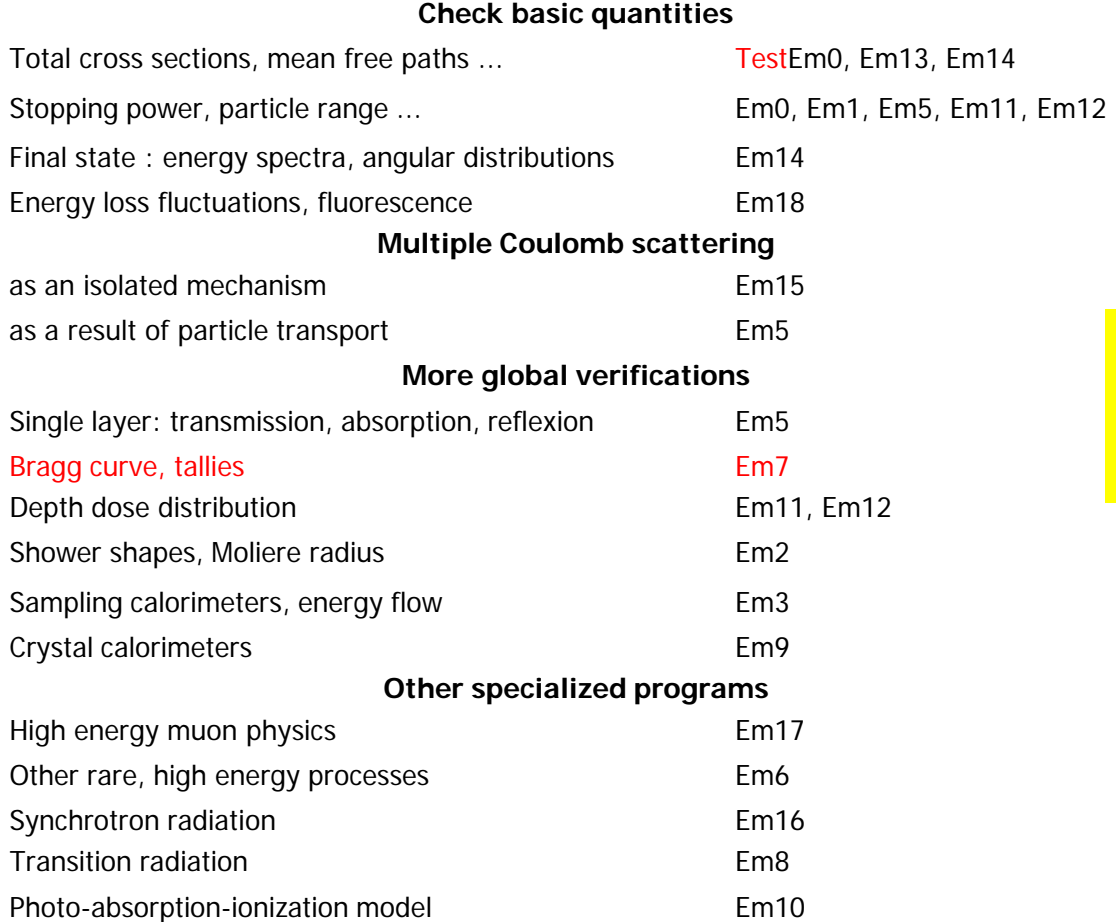

Refer to section on extended examples in App. User Guide.

### Let us start exercises